# Combien d'objets dans une image?

#### lean-Jacques Lévy INRIA

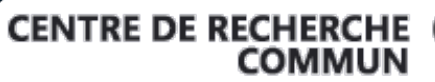

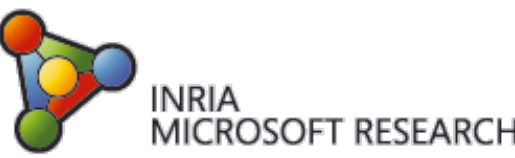

# Combien d'objets<br>dans une image?

Jean-Jacques Lévy. **INRIA** 

> CENTRE DE RECHERCHE INRIA<br>MICROSOFT RESEARCH

# Combien dans une

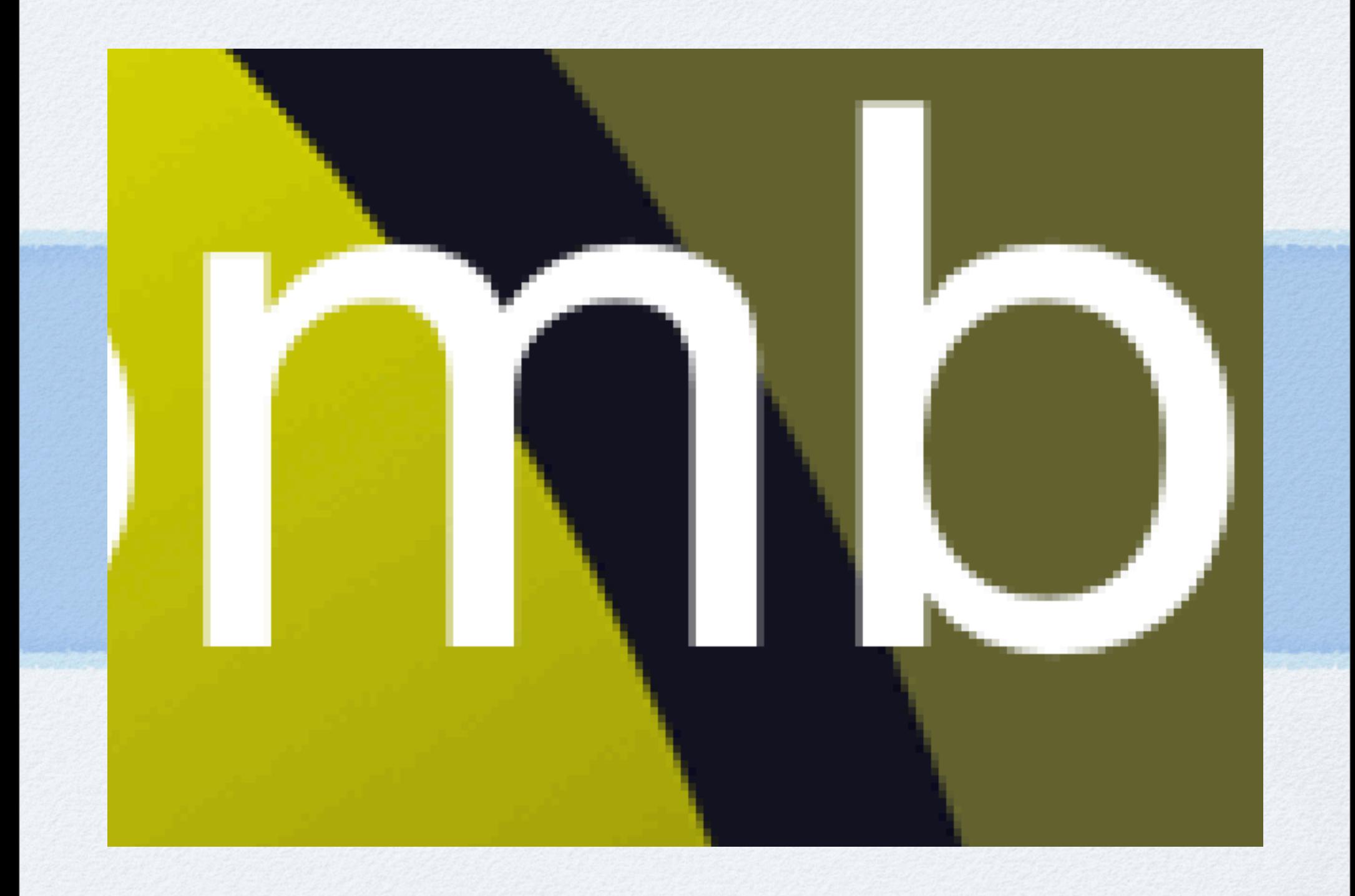

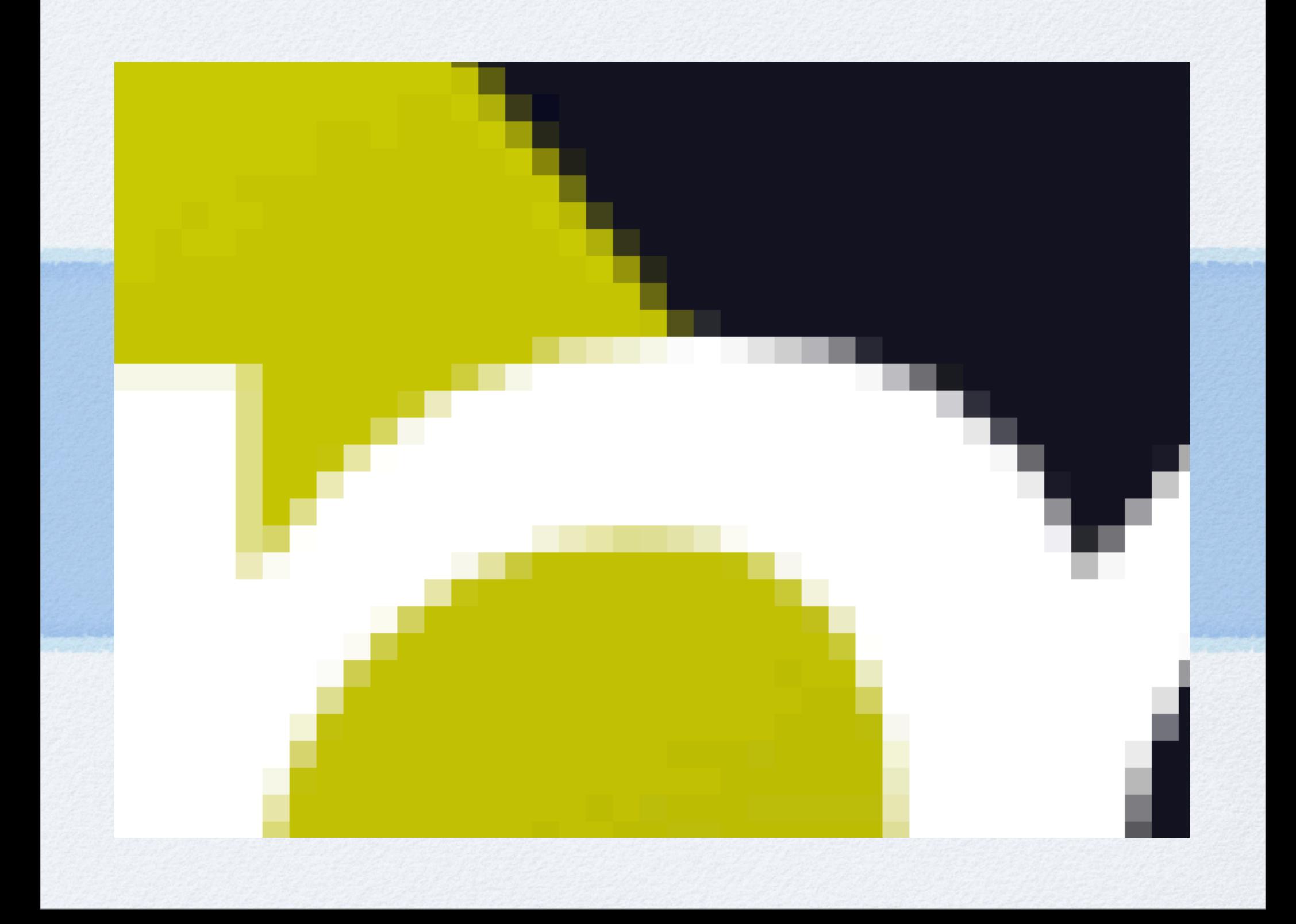

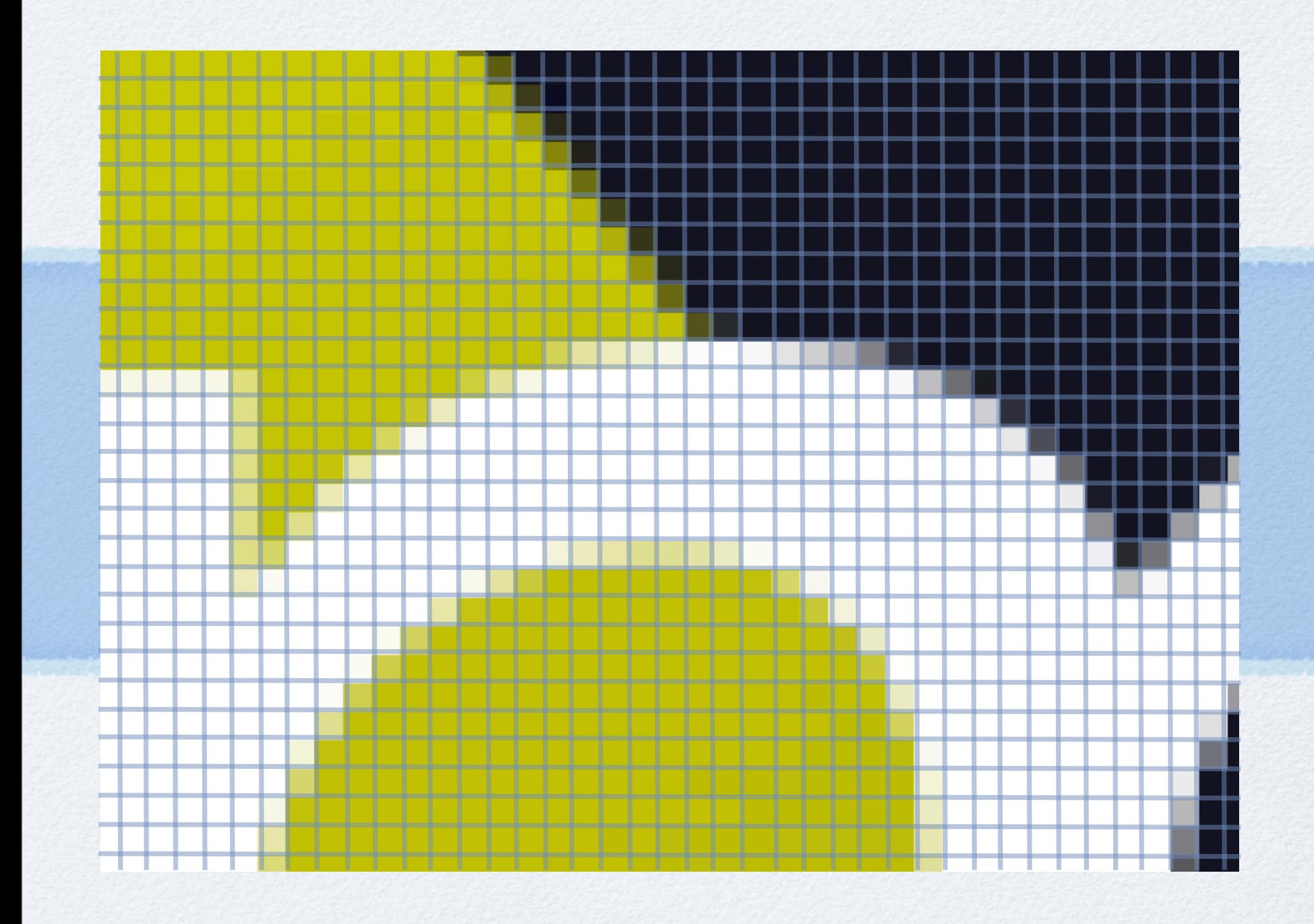

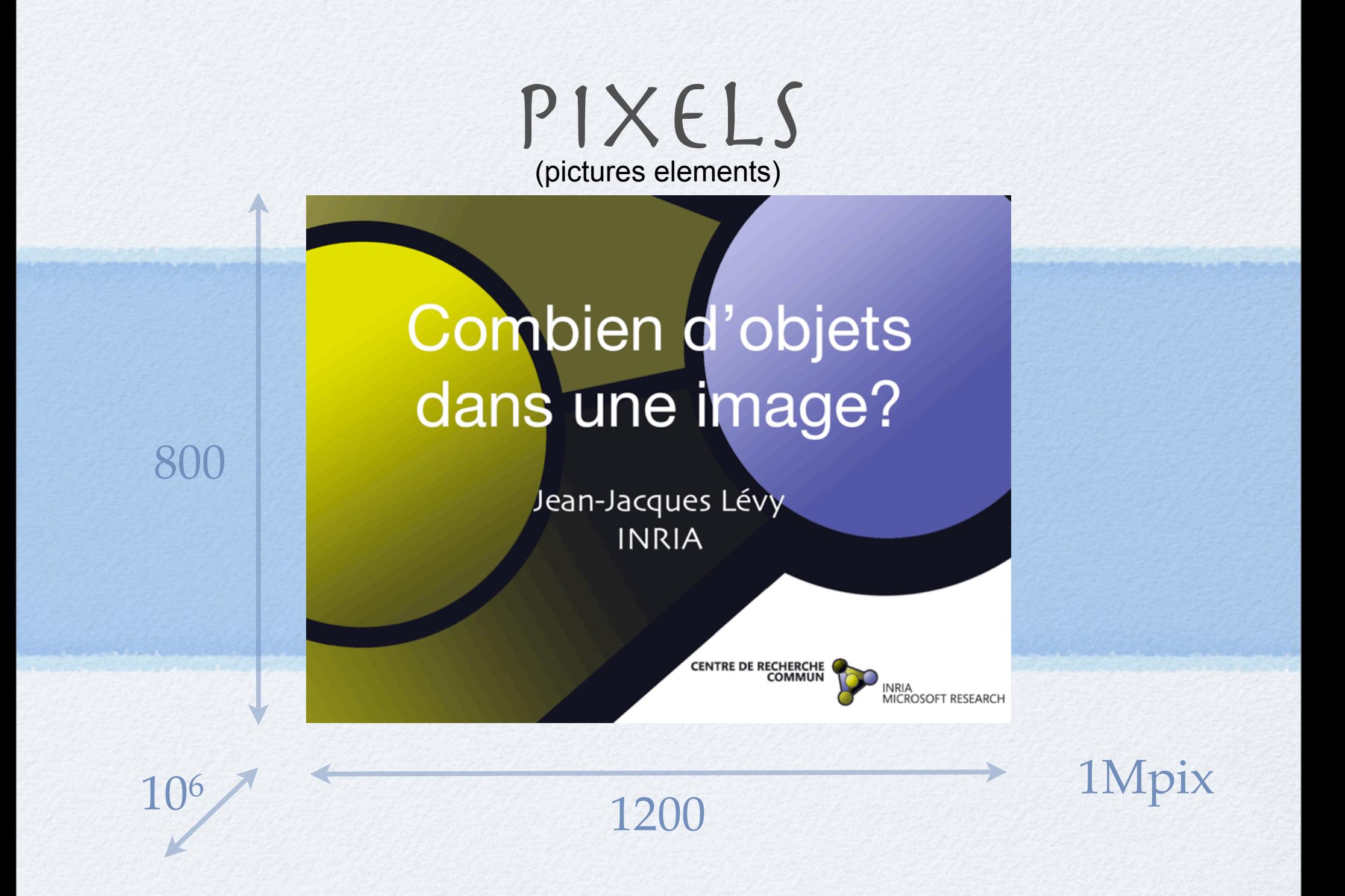

# Problème et Algorithme

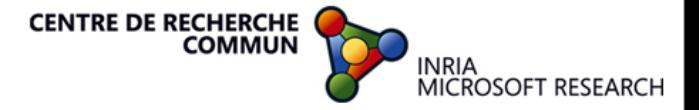

# Qu'est ce qu'un objet?

- ensemble de pixels contigus similaires
	- similaire ?
- simplification
	- images niveau de gris (255 valeurs)
	- $0 = \text{noir}, 255 = \text{blanc}$
	- similaires = contigus avec valeurs voisines
- donner un numéro différent à chaque objet
- le nombre d'objets est le numéro max

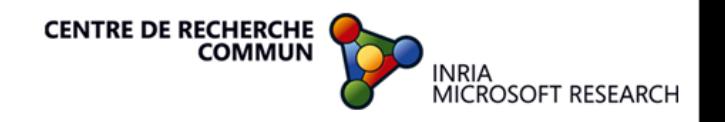

# Étiquetage

<u>—</u>

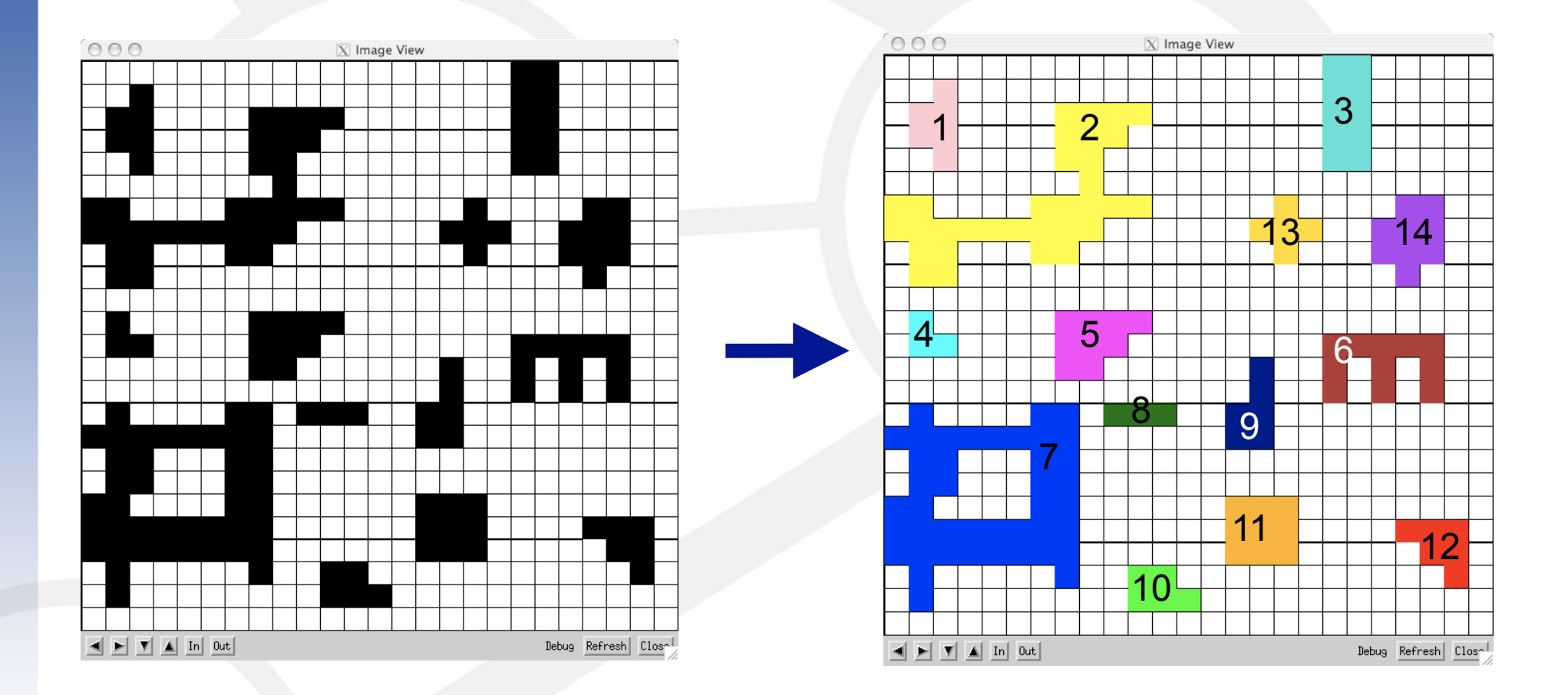

15 objets dans cette figure

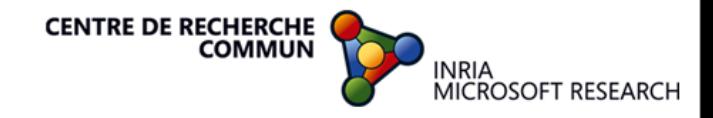

# Algorithme naïf

- 1) choisir un point non parcouru
- 2) parcourir tous les pixels connexes similaires
- 3) et recommencer tant qu'il y a un point non parcouru

Complexité élevée:

- trouver un pixel non parcouru
- explorer la zone connexe (quelle direction?)

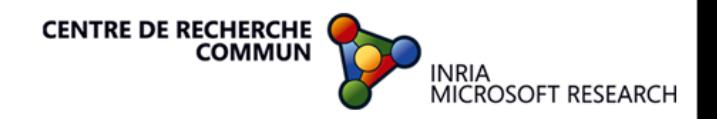

# Algorithme

#### 1) première passe

- balayer les pixels en donnant un nouveau numéro à tout nouvel objet

#### 2) deuxième passe

- générer les équivalences dues aux contiguités découvertes au cours du balayage

#### 3) troisième passe

- compter le nombre de classes d'équivalence

#### Complexité:

- parcourir 2 fois l'image (coût linéaire)
- gérer efficacement les classes d'équivalences

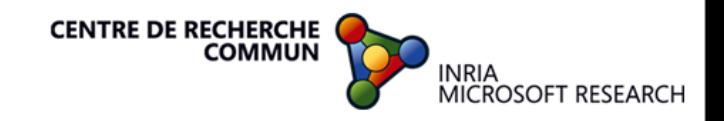

# Animation

système Polka d'animation d'algorithmes

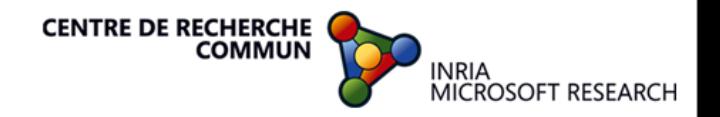

# Classes d'équivalence

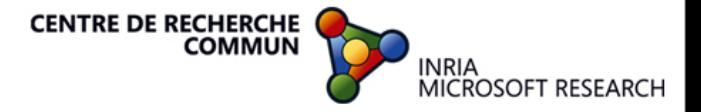

- objets  $x_1, x_2, ..., x_n$
- équivalences
- trouver la classe de *xp*
- 3 opérations:
	- NEW(*x*) nouvel objet
	- FIND(*x*) trouver représentant canonique
	- UNION(*x*, *y*) fusionner 2 classes d'équivalence

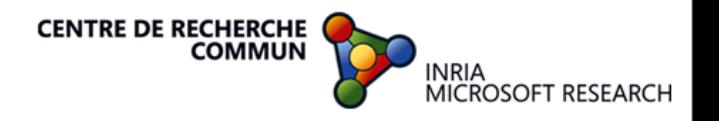

- 3 opérations:
	- NEW(*x*) nouvel objet
	- FIND(*x*) trouver représentant canonique
	- UNION(*x*, *y*) fusionner 2 classes d'équivalence
- représentation par des listes chaînées
	- canonique en tête de liste
	- tous les éléments de la classe pointent sur lui
	- $-$  exemple:  $x_7 = x_4$ ,  $x_1 = x_9$ ,  $x_5 = x_1$ ,  $x_5 = x_4$

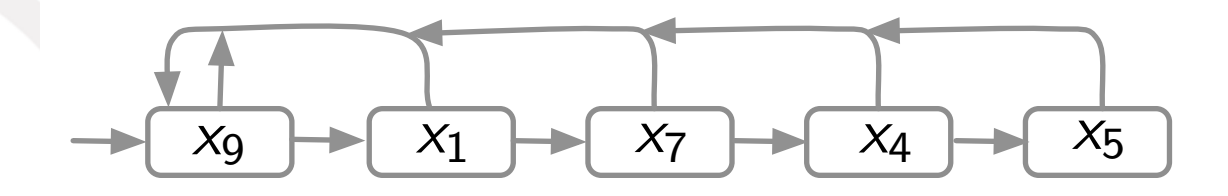

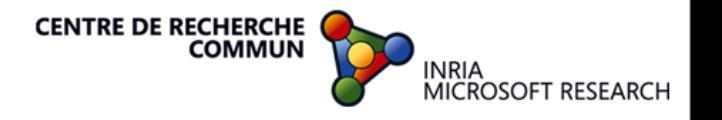

# Classes d'équivalences

"Union-Find"

- opération délicate
	- UNION(*x*, *y*) fusionner 2 classes d'équivalence

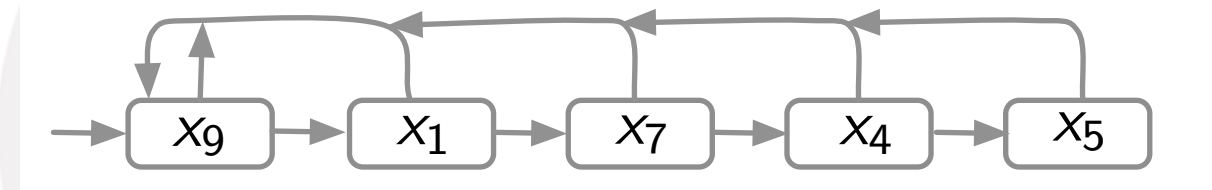

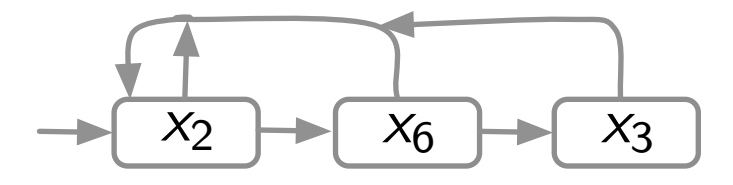

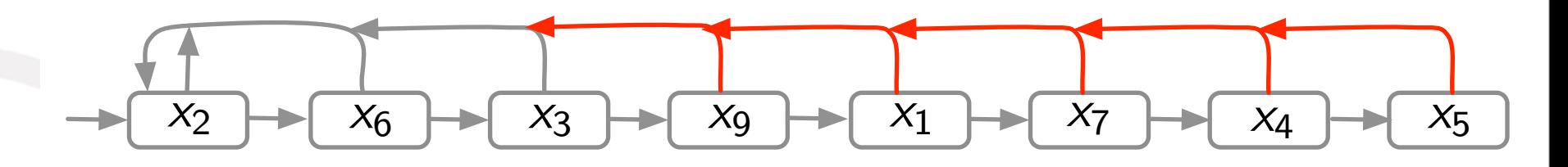

*O*(*n*) opérations

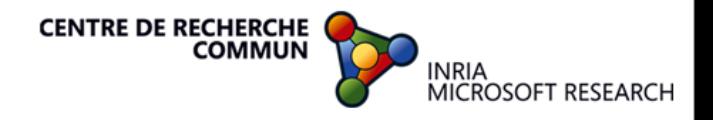

- opération délicate
	- UNION(*x*, *y*) fusionner 2 classes d'équivalence

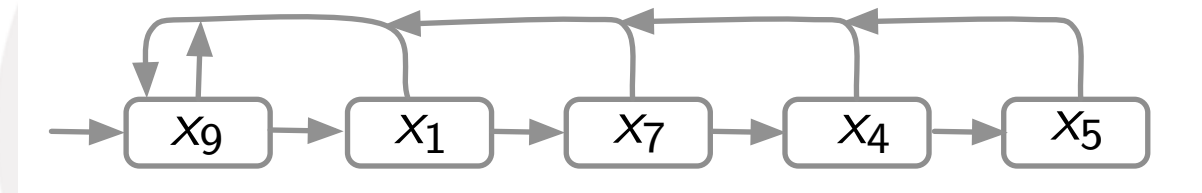

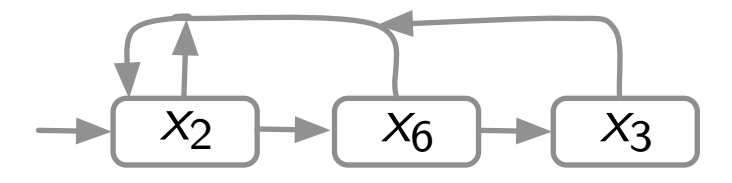

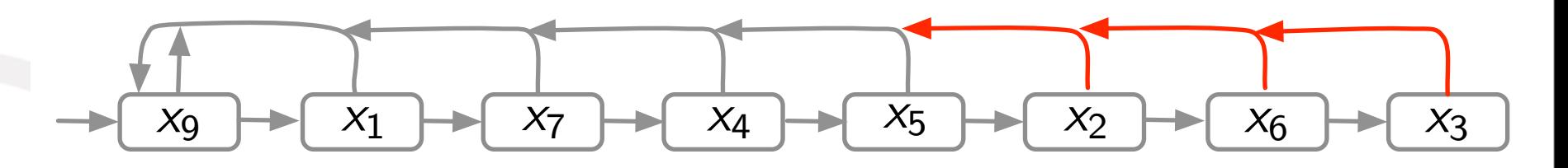

*O*(log *n*) opérations

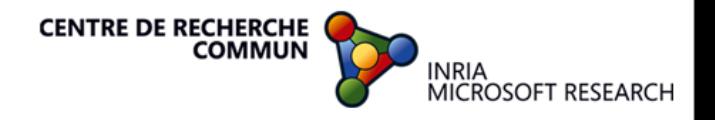

# Classes d'équivalences

"Union-Find"

• avec une arborescence

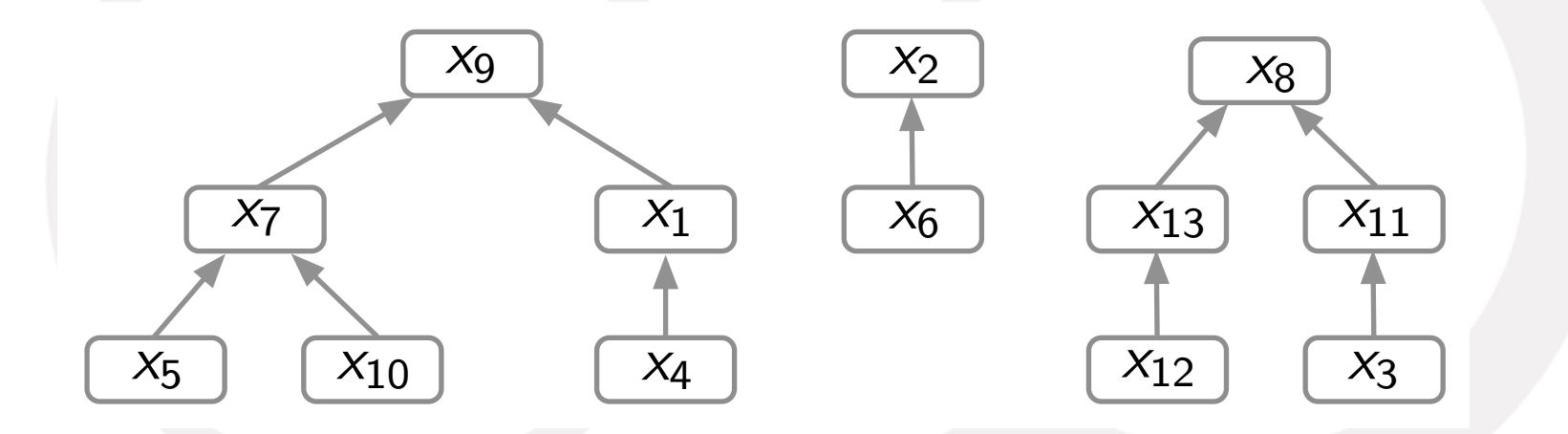

• représentée par le tableau des ancètres directs:

père 0 9 2 11 1 7 2 9 8 9 7 8 13 8

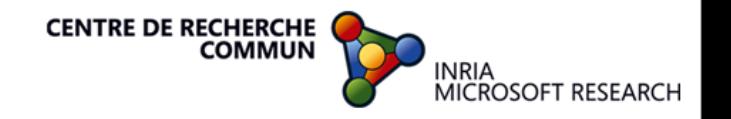

- la fusion crée des déséquilibres
	- UNION(*x*, *y*) fusionner 2 classes d'équivalence

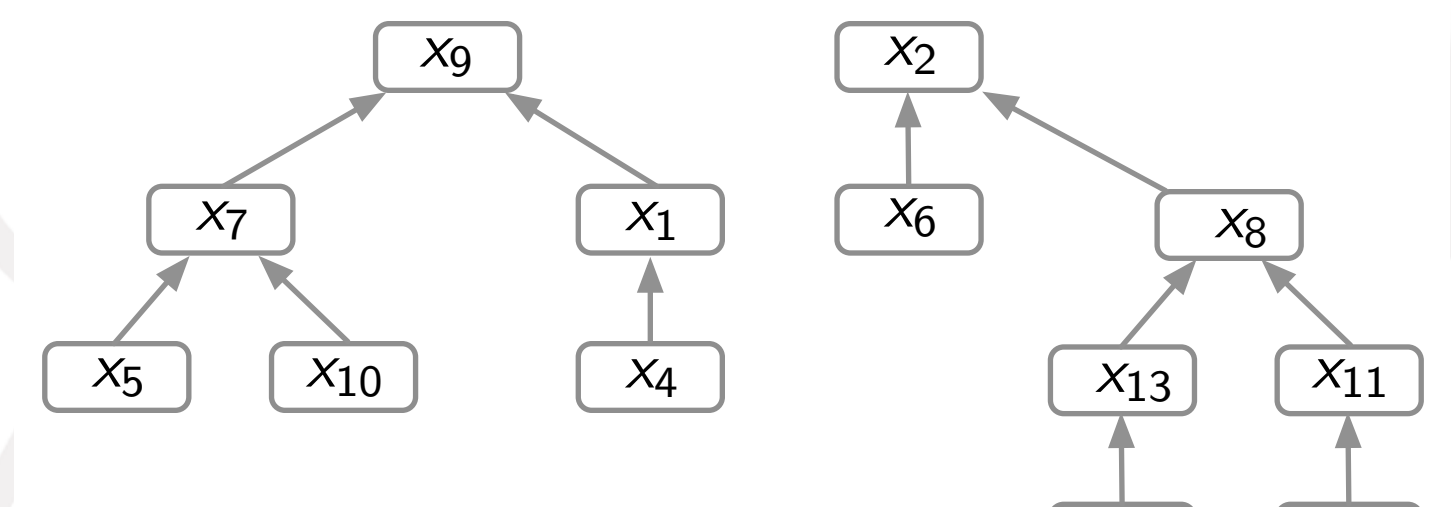

 $x_6 = x_{13}$ 

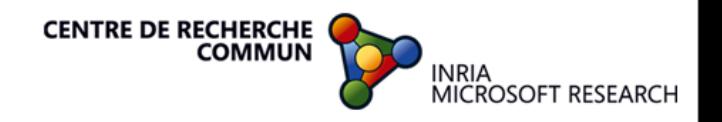

*x*3

*x*<sup>12</sup>

- équilibrer l'arborescence
	- UNION(*x*, *y*) fusionner 2 classes d'équivalence

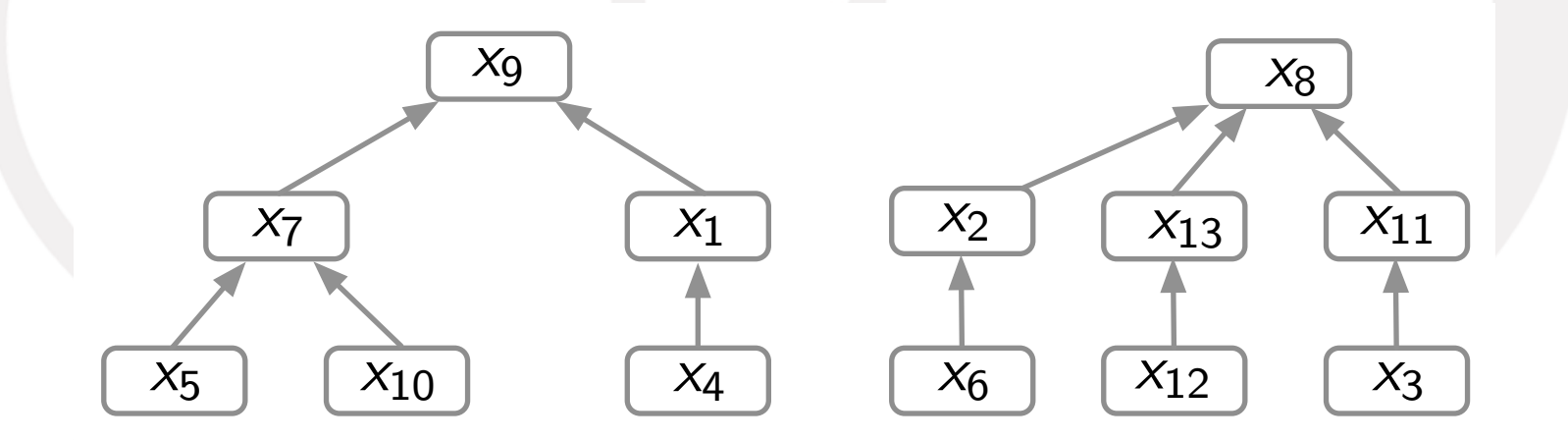

il suffit de maintenir la hauteur des arbres dans chaque noeud *O*(log *n*) opérations pour FIND(*x*)

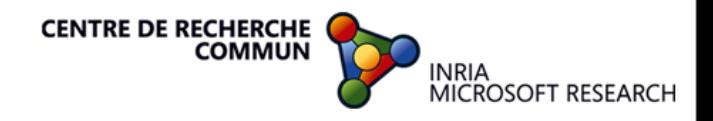

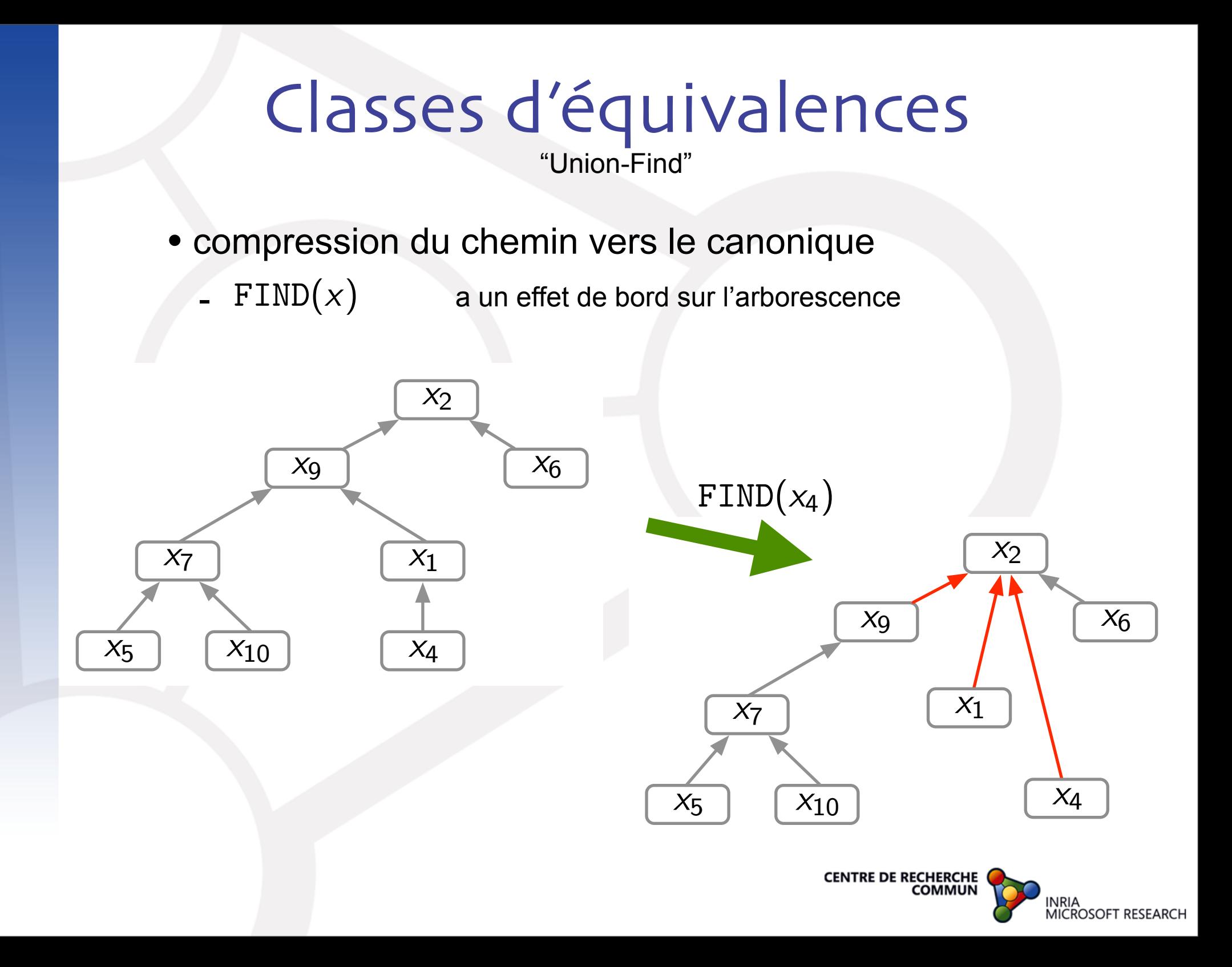

· la programmation de la compression est récursive

```
function FIND (x) =if pere [x] == x then return x;
 else {
    int y = FIND (pere[x]);perc[x] = y;return y;
 \};
```
ZZZ: écrire cette fonction sans récursion est bien plus délicat

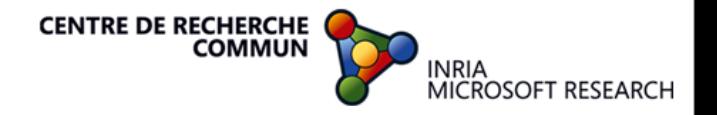

# Classes d'équivalences

"Union-Find [R. Tarjan]"

• Si on fusionne en équilibrant et si on trouve le canonique en compressant les chemins d'accès, la complexité pour *m* opérations est  $O(\alpha(m, n))$ 

$$
\alpha(m, n) = \min\{i \mid i \geq 1, A(i, \lfloor m/n \rfloor) > \log n\}
$$

où la fonction d'Ackermann *A*(*m*, *n*) est définie par

$$
A(0, n) = n + 1
$$
  
\n
$$
A(m, 0) = A(m - 1, 1)
$$
  
\n
$$
A(m, n) = A(m - 1, A(m, n - 1))
$$

#### D'où  $\alpha(m, n) \simeq 4$

la fonction d'Ackermann croit plus vite que toutes les fonctions récursives primitives (i.e. les programmes avec des boucles for)

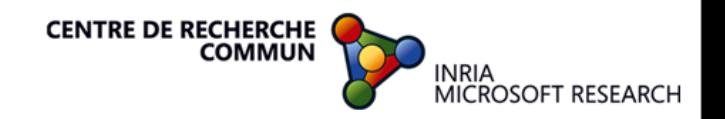

# **Complexité**

#### Soit *N* le nombre de pixels

#### 1) première passe

- balayer les pixels en donnant un nouveau numéro à tout nouvel objet *O*(*N*)

#### 2) deuxième passe

- générer les équivalences dues aux contiguités découvertes au cours du balayage

*O*(*N*)

#### 3) troisième passe

- compter le nombre *k* de classes d'équivalence

 $O(N \times \alpha(N, k))$ 

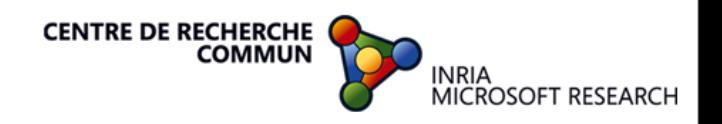

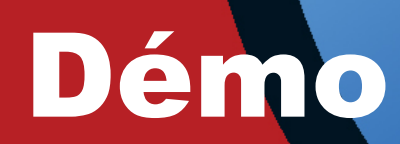

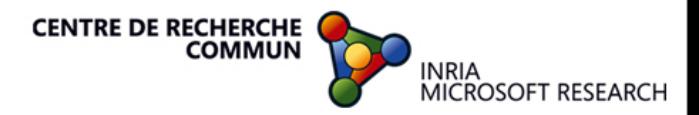

### Programme

```
let main () =let nargs = Array.length (Sys.argv) in
 let framefmt = if nargs >= 2 then Sys.argv. (1) else "" in
 if nargs >= 3 then threshold := int_of_string Sys.argv.(2);
 open_graph framefmt;
 let ncols = read_int() in
 let nlignes = read\_int() in
 let b = bmap_{read} nlignes ncols inbmap_display b;
 pause():
 let ob = new\_obmap b inbmap_display (color_obmap ob);
 pause();
  let p = init_set (!n0bjects+1) in
  compute_equalities p b ob;
 let ob2 = apply\_equalities_to p ob in
 bmap_display (color_obmap ob2);
  pause():
```
 $main();$ 

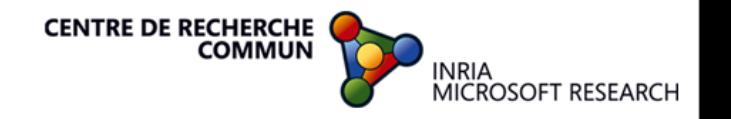

# Programme

```
let <math>merge = 0</math>;let bmap_display b =let bi = make\_image b indraw_image bi marge marge;;
let bmap_{real} nlignes ncols =
  let b = Array.make_matrix nlignes ncols 0 in
  for i = 0 to nlignes - 1 do
    let s = read\_line() inlet xs = ref (Str.split (Str.regexp "[\t]+") s) in
    for j = 0 to ncols - 1 do
      let c = int_of_string (List.hd !xs) in
        b.(i).(j) \leftarrow rgb \ c \ c;xs := List.t1 !xs;
    done;
  done;
  b;;
let pause () =match wait_next_event [Button_down] with
      - \rightarrow 0 ;;
```
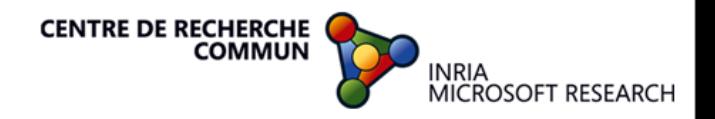

```
Programmelet n0bjects = ref (-1);
let new_object () =incr nObjects;
  !n0bjects;;
let threshold = ref 7;;
let same_gray_color b i j i0 j0 w =(* b matrice w x h *)
  (* 0 \le i \le w, 0 \le j \le h, -1 \le i0 \le w, -1 \le j0 \le w*)if i0 < 0 || j0 < 0 || j0 \geq w then false else
    abs ((b.(i).(j)) land (xff) - (b.(i0).(j0)) land (xff)) < !threshold ;;
let new_obmap b =let h = Array.length b and
     w = Array.length b.(0) in
  let ob = Array.make_matrix h w 0 infor i = 0 to h - 1 do
    for i = 0 to w - 1 do
     ob.(i).(j) < -if same_gray_color b i j (i-1) j w then ob.(i-1).(j) else
       if same_gray_color b i j i (j-1) w then ob.(i).(j-1) else
       if same_gray_color b i j (i-1) (j-1) w then ob.(i-1).(j-1) else
       if same_gray_color b i j (i-1) (j+1) w then ob.(i-1).(j+1) else
         new\_object();
    done;
  done;
 ob;;
let color\_obmap ob =
 let h = Array.length ob and
     w = Array.length ob. (0) in
 let cb = Array.make_matrix h w 0 infor i = 0 to h - 1 do
```
 $for i = 0, to w = 1$  do

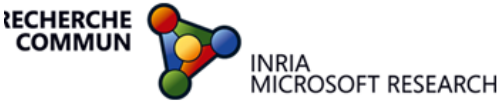

# Programme

```
let compute_equalities p b ob =
 let h = Array.length ob and
     w = Array.length ob. (0) infor i = 0 to h - 1 do
   for j = 1 to w - 1 do
     let c = ob.(i).(j) and c' = ob.(i).(j-1) in
     if c \sim c' && same_gray_color b i j i (j-1) w then
       union p \nc \nc;
   done
 done;
let apply_equalities_to p ob =
 let h = Array.length ob and
      w = Array.length ob. (0) infor i = 0 to h - 1 do
    for j = 0 to w - 1 do
     ob.(i).(j) \leftarrow find p ob.(i).(j);done
 done;
 ob;;
```
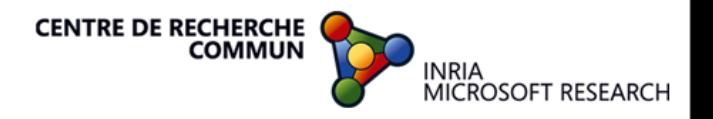

# Programme

```
let init_set n = Array.init n (function i \rightarrow i);;
let rec find p x =if p.(x) = x then x else
    let y = find p(p.(x)) in
    p.(x) \leftarrow y;y;;
let union p \times y =p.(find p y) \leftarrow p.(find p x);
```
Union-Find = 8 lignes

Programme entier = 246 lignes

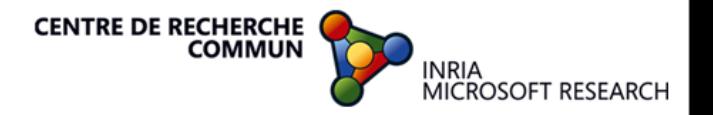

# Conclusion

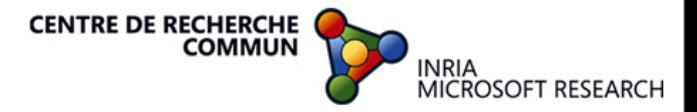

# Conclusion

• Derrière d'anodins problèmes, il y a des **algorithmes** ou des **fonctions logiques** intéressants

• Le problème algorithmique ne représente qu'une **infime** partie du programme (ici 3%)

• Les techniques de programmation **s'apprennent** (récursion, utilisation des bibliothèques, structuration du programme). Cela prend du temps de les maitriser.

• C'est **amusant** ...

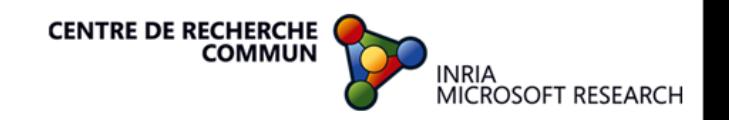

# **CENTRE DE RECHERCHE** INRIA<br>MICROSOFT RESEARCH